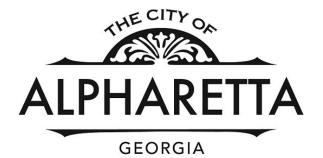

## ONLINE ENG /LDP PERMIT APPLICATION INSTRUCTIONS

Submit questions to - engpermit@alpharetta.ga.us

## **IMPORTANT INFORMATION**

## **Rezoning?** Variance?

If you were granted a variance or rezoning with conditions for your property, all documentation of the approval including all conditions, meeting minutes, and site plan must be part of your submittal documentation uploaded to the portal.

## **Regarding Resubmittals**

All resubmittals must be posted in the portal and followed up with an email to engpermit@alpharetta.ga.us. The email needs to include the project permit number and address in the subject line. The body of the email should indicate that you have uploaded your resubmittal documents. If you do not email us, your project submission is not recorded, and your project is not placed in the review queue.

## **Regarding Revisions after a permit was issued**

All revisions must be emailed to <u>engpermit@alpharetta.ga.us</u>. Do not upload documents to the portal. The email needs to include the project permit number and address in the subject line. The body of the email should indicate that you intend to file for a permit revision. You must attach your full set of plans and a document explaining the updates for a revision to the email. **If you do not email us**, **your project submission is not recorded, and your project is not placed in the review queue.** 

## To Register Online go to: <u>https://permits.alpharetta.ga.us/permits/template/login.aspx</u>

# Internet Explorer is NOT compatible. (Some mobile browsers also have compatibility issues).

## **BEST** used with: **Google** Chrome or **Firefox**

## Log In or If you don't have an account? Click on "Sign Up"

| +→C ☆ 🔒 pe | rmits.alpharetta.ga.us/permits/template/Login.aspx?ReturnUrl=Home.aspx                                                                                                    | 07    | ☆ | 0 |
|------------|----------------------------------------------------------------------------------------------------|-------|---|---|
| ALPHARETTA |                                                                                                    |       |   |   |
|            | <section-header></section-header>                                                                                                    | re if |   |   |
|            | Having Trouble? This site works best with the newest versions of Firefox and Chrome. This site works best with the newest versions of Firefox and Chrome. Please make sure your organization can receive emails from cityworks@alpharetta.ga.us. You will receive important information from this + address regarding your account registration, as well as the status of your permit applications. | email |   |   |
|            | Log In<br>Don't have an account? Sign Up<br>Username<br>dcrowley<br>Password<br>Log In                                                                                                    |       |   |   |

#### Enter your information and click "Register". Please check your email for account Verification.

| S Public App × +                     |                               |                           |                               |
|--------------------------------------|-------------------------------|---------------------------|-------------------------------|
| ← → C ☆ 🔒 permits.alpharetta.ga.u    | s/permits/template/Regist     | ration.aspx               |                               |
| ALPHARETTA                           |                               |                           |                               |
| Apply for a login                    |                               |                           |                               |
| All fields are required              |                               |                           |                               |
| CREDENTIALS:                         | CONTACT INFORM                | ATION:                    |                               |
| Email Address                        | First Name                    | Last Name                 |                               |
| Please provide a valid email Id.     | Address                       |                           |                               |
| Confirm Password                     | City                          | State - Zip               |                               |
|                                      | Home Phone                    | Mobile Phone              |                               |
| Register Cancel                      |                               |                           |                               |
| Public App × +                       |                               |                           |                               |
| ← → C ☆ 🏻 ermits.alpharetta.ga.us/pe | rmits/template/Registration.a | spx                       |                               |
| ALPHARETTA                           |                               |                           |                               |
| Your request for a new login was su  | uccessfully submitte          | ed. Please check your ema | ail for account verification. |

#### Welcome to Cityworks

To complete your registration, please verify your email address by clicking the link below. This link will direct you to the Public Access login page, from the login page, enter the Login Id and Password you selected when applying for your account. This will log you into the system and activate your account.

#### Click here to activate your account

Note: This registration link will expire in two days.

Thank You, City of Alpharetta Community Development Helpful Tip - If you open your email and "click here" while using Internet Explorer you will receive an error message. Please use your email in a different web browser or you can right click the "Click here to activate your account" copy the link and past it into Google Chrome or Firefox.

#### Login to complete your registration

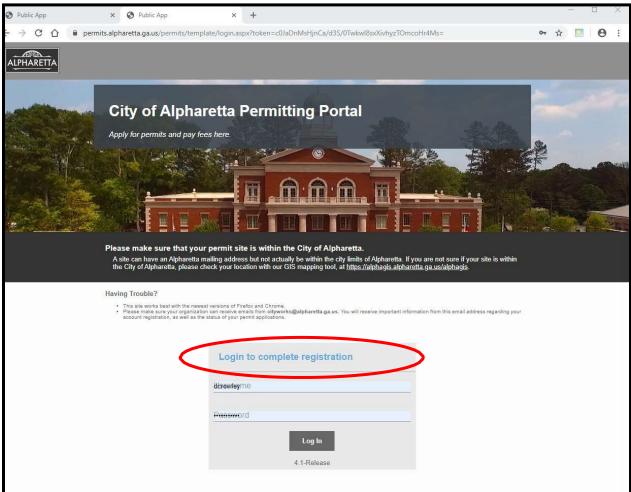

#### Now that you are Registered, let's enter an LDP Permit. Select Create Application.

| Public App | × O Public App                                                                                                    | × +            |                                                                                                    | - 0 ×          |
|------------|----------------------------------------------------------------------------------------------------|----------------|----------------------------------------------------------------------------------------------------|----------------|
|            | rmits.alpharetta.ga.us/permits/templa                                                                                                    | te/Home.aspx   |                                                                                                    | 야 ☆ 🚺 🖯 :      |
| ALPHARETTA |                                                                                                    | Create Applica | tion                                                                                                    | Dawn Crowley ~ |
|            | And the second second s |                | And the second second s | Artheade       |
|            | ten<br>Publik Barkin<br>Hazdeantern<br>Hazdeantern                                                                                                    |                | Contraction of the second second seco | Powered by EM  |

## Select Land Disturbance Permits

| Â | PHARETTA                                                | Create Application     |              | Ţ                       | Dawc COA gmail Crowley  | · ~ |
|---|---------------------------------------------------------|------------------------|--------------|-------------------------|-------------------------|-----|
|   | Select an Application                                   |                        |              |                         |                         |     |
|   | 🔾 search Applications                                   |                        |              |                         |                         |     |
|   | Applications                                            |                        |              |                         |                         |     |
|   | Categories                                              |                        |              |                         |                         |     |
|   | Commercial Permits Cand Disturbance Residential Permits | mits OPEN Sign Permits | Tree Permits | Right<br>Encro<br>Permi | of Way<br>achment<br>ts |     |
|   |                                                         |                        |              |                         |                         |     |
|   |                                                         |                        |              |                         | Begin Application       |     |

## Select LDP Residential <u>and</u> select Begin Application

| ALPHARETTA                            | Create Application | Dawe COA gma | ail Crowley 🗸 |
|---------------------------------------|--------------------|--------------|---------------|
| Select an Application                 |                    |              |               |
| Q search Land Disturbance Permi       |                    |              |               |
| Applications > Land Disturbance Permi |                    |              |               |
| LDP-Residential                       |                    |              |               |
|                                       |                    | Begin Applic | ation         |
|                                       |                    |              |               |

## **Enter Site Information**

| · · · · · · · · · · · · · · · · · · ·     |
|-------------------------------------------|
| 400 Alpharetta Webb                       |
| High School                               |
|                                           |
| en la la la la la la la la la la la la la |
|                                           |

Enter Contact Information – must include permittee, applicant, and 24-hour contact At least one of the people entered must be the property owner.

| LPHARETTA           |               |             |                | reate Application |             |                      |                | ¢      | Eric Graves 🗸 |
|---------------------|---------------|-------------|----------------|-------------------|-------------|----------------------|----------------|--------|---------------|
| Application: LDP-R  | tesidential   |             |                |                   |             |                      |                | St     | tep 2 of 6    |
| 1 Main              |               |             |                |                   |             |                      |                |        |               |
| 2 People            |               |             |                |                   |             |                      |                |        |               |
| Applicant more      |               | Use My Info | Contact more   |                   | Use My Info | 24 Hour Contact more |                | u      | lse My Info   |
| Name                |               |             | Name           |                   |             | Name                 |                |        |               |
| Address Line1       |               |             | Address Line1  |                   |             | Address Line1        |                |        |               |
| City Name           | State         | Zip Code    | City Name      | State             | Zip Code    | City Name            | State          | Zip Co | de            |
| Phone (Home)        | Phone (Moblie | .)          | Phone (Home)   | Phone (Moblie)    |             | Phone (Home)         | Phone (Moblie) |        |               |
| Email               |               |             | Email          |                   |             | Email                |                |        |               |
| Comment             |               |             | Comment        |                   |             | Comment              |                |        |               |
| Land Developer more |               | Use My Info | Developer more |                   | Use My Info | Engineer more        |                | U      | lse My Info   |
| Name                |               |             | Name           |                   |             | Name                 |                |        |               |
| Address Line1       |               |             | Address Line1  |                   |             | Address Line1        |                |        |               |
| City Name           | State         | Zip Code    | City Name      | State             | Zip Code    | City Name            | State          | Zip Co | de            |
| Phone (Home)        | Phone (Moblie | )           | Phone (Home)   | Phone (Moblie)    |             | Phone (Home)         | Phone (Moblie) |        |               |
| Email               |               |             | Email          |                   |             | Email                |                |        |               |

## Contractor Information - this step can be skipped

| ALPHA | ARETTA                     | Create Application | 🗘 🛛 Eric Graves 🗸          |
|-------|----------------------------|--------------------|----------------------------|
| Ар    | plication: LDP-Residential |                    | Step 3 of 6                |
| 1     | Main                       |                    |                            |
| 2     | People                     |                    |                            |
| 3     | Contractor                 |                    |                            |
| Selec | ct Contractor(s)           |                    | Cancel Clear Previous Next |
| 4     | DataGroup                  |                    |                            |
| 5     | Rel Docs                   |                    |                            |
| 6     | Payment                    |                    |                            |

Site Information – Provide information for <u>at least</u> the following fields: Land Lot, District, Section, Zoning, Land Use, NPDS Type, Total Acreage, Disturbed Acreage

| ALPH, |                                                       | treate Application | ¢  | Eric Graves 🗸 |
|-------|-------------------------------------------------------|--------------------|----|---------------|
| Α     | pplication: LDP-Residential                           |                    | St | tep 4 of 6    |
| 0     | Main                                                  |                    |    |               |
| 2     | People                                                |                    |    |               |
| 3     | Contractor                                            |                    |    |               |
| 4     | DataGroup                                             |                    |    |               |
|       | cation: LL, District, Section, Zoning                 | ^                  |    |               |
|       | nd Lot:                                               |                    |    |               |
|       | ext                                                   |                    |    |               |
| D     | strict:                                               |                    |    |               |
|       | elect a value -                                       |                    |    |               |
| s     | iction:                                               |                    |    |               |
|       | elect a value                                         |                    |    |               |
| Z     | ning:                                                 |                    |    |               |
|       | elect a value                                         |                    |    |               |
|       |                                                       |                    |    |               |
|       | oject Information<br>Iodivision Name (if applicable): | ^                  |    |               |
|       | ext                                                   |                    |    |               |
|       |                                                       |                    |    |               |
|       | e Information                                         | ^                  |    |               |
|       | e Description:                                        |                    |    |               |
|       | ext                                                   |                    |    |               |

Add Attachments and upload the appropriate files.

You must include / attach the Residential Individual Lot Site Plan Requirements Form found here with your submittal:

https://www.alpharetta.ga.us/docs/default-source/planning-zoning/landdevelopment/residential-individual-lot-site-plan-requirements.pdf?sfvrsn=9bdef5ab\_18

You must attach your site plans and other supporting documents.

## \*\*IMPORTANT\*\*

If you don't include the above form with your submittal, your application will be marked incomplete until it is received.

| ALPHARETTA                   | Create Application | Ļ Eric Graves ~            |
|------------------------------|--------------------|----------------------------|
| Application: LDP-Residential |                    | Step 5 of 6                |
| 1 Main                       |                    |                            |
| 2 People                     |                    |                            |
| 3 Contractor                 |                    |                            |
| 4 DataGroup                  |                    |                            |
| 5 Rel Docs                   |                    |                            |
|                              |                    |                            |
|                              |                    | Cancel Clear Previous Next |

Please note as of July 1, 2023, fees have changed.

The application submittal fee of \$200.00 can be paid through the online portal and a handling fee of 3% will automatically be added. The review process begins after you have submitted the proper documents and paid the application fee.

A permit fee, due at time of permit issuance, will be \$200. The permit fee will only apply to new homes, new townhomes, or tear down and rebuild projects.